# BEM AWARDS – USER MANUAL

FOR PROPOSER ONLY

# SYSTEM OVERVIEW

### FLOW CHART OVERVIEW

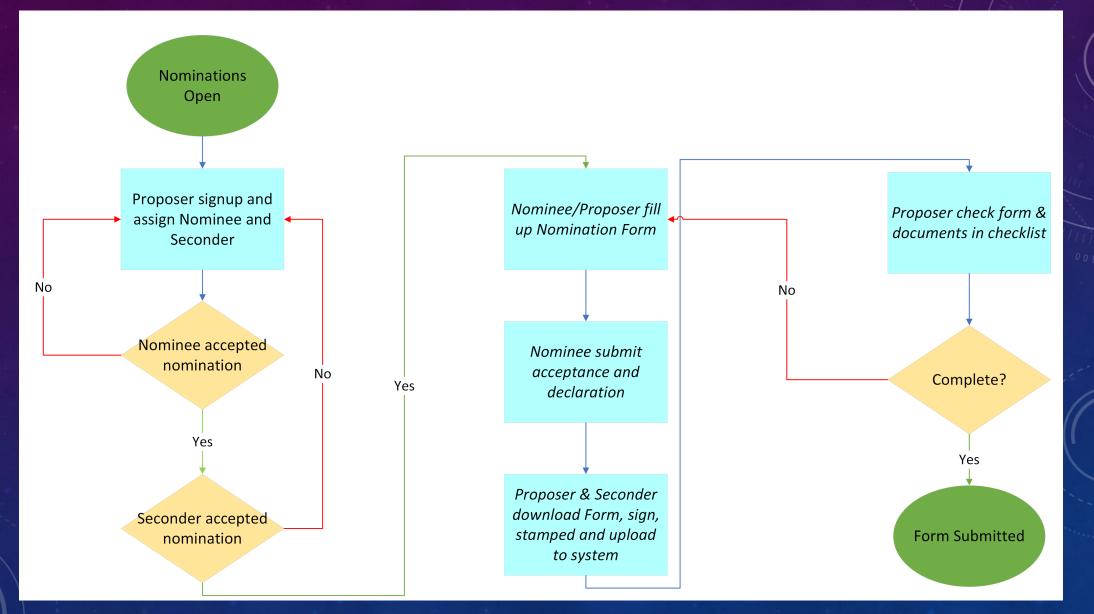

### MENU OVERVIEW

## **DASHBOARD & SUMMARY** Dashboard Nomination Form MAIN MENU Nominee Basis for Nomination Proposer & Seconder 88 Nominee Acceptance & Declaration Nomination Checklist PERSONNEL Logout [→

| Menu                      |
|---------------------------|
| Dashboard                 |
| Nomination Form           |
| Nominee                   |
| -Nominee Personal Details |
| -Nominee Contact Details  |
| Basis for Nomination      |
|                           |

Proposer & Seconder Nominee Acceptance & Declaration Nomination Checklist **Function** Able to view current application status Able to view current application form

Able to view and edit Nominee personal details Able to view and edit Nominee contact details Able to view and edit Nominee application form Able to view, edit and submit Proposer's nomination form

Able to view Nominee's submitted declaration Able to edit and submit Proposer's checklist

## STEP 1: SIGNUP AND ASSIGN NOMINEE/SECONDER

n

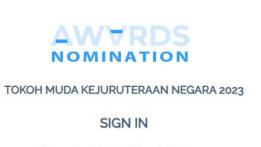

Please sign in to fill out Nomination Form

#### MYKAD NO./EMAIL

A MyKad No. without (-)

#### PASSWORD

A .....

Proposer?Register now!

mit

This is the front page where users of different roles could sign in

#### A 🟠 🗘 🗇 🗲 🛠 🙆 🚺 InPrivate 🔊

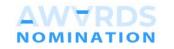

TOKOH MUDA KEJURUTERAAN NEGARA 2023

Proposer Sign Up

Please fill out the form to register.

#### " Proposer must be nominee's immediate supervisor.

| TITLE                  | NAME *                            |
|------------------------|-----------------------------------|
| MYKAD NO.*             | PE/PEPC REGISTRATION NO. (IF ANY) |
| DESIGNATION/POSITION   | NAME OF ORGANISATION              |
| Password *             | Confirm Password *                |
| EMAIL*                 | MOBILE                            |
| Have an account? Login | Submit                            |

The sign-up page is only **applicable** for **Proposer** only

| 🗖 🥌 Dashboard              | < +                                                                                                    | 0 -                      |
|----------------------------|----------------------------------------------------------------------------------------------------|--------------------------|
| ← C û ê https://awar       | ds.bem.org.my/index.php/Dashboard/index                                                                                              | AN 🟠 🗘 🗇 🎓 🐼 InPrivate 🌑 |
|                            |                                                                                                    | Dashboard                |
|                            | Assign Nominee and Seconder                                                                                                    |                          |
| DASHBOARD & SUMMARY        |                                                                                                    |                          |
| 向 Dashboard                | **Important notes.<br>Please fill in the details for your Nominee and Seconder. The system will then email them according to the det | tails provided.          |
| Nomination Form            | Nominee                                                                                                    | Seconder                 |
| MAIN MENU<br>은 Nominee · · | Fill in the nominee details<br>Nominee shall be below 40 years old on the closing date of nomination.                                |                          |
| Basis for Nomination       |                                                                                                    |                          |
| 음 음 Proposer & Seconder    | TITLE<br>م ``Dato'/Ir.                                                                                                    | FULL NAME                |
| Nomination Checklist       | MYKAD NO.                                                                                                    | EMAIL                    |
| PERSONNEL                  | Without dash (-) MOBILE                                                                                                    | Email                    |
| [→ Logout                  | Mobile                                                                                                    | dd/mm/yyyy               |
|                            |                                                                                                    | Submit Reset             |
|                            |                                                                                                    |                          |
|                            |                                                                                                    | 2023 © BEM NOMINEE AWARD |

After sign-up, **Proposer** would require to assign Nominee and Seconder by keying in the required info

| 🔲 🥌 Dashboard                                                  | × +                                                                                                    | ×                |
|----------------------------------------------------------------|----------------------------------------------------------------------------------------------------|------------------|
| $\leftarrow$ C $\textcircled{a}$ $\textcircled{b}$ https://awa | rds.bem.org.my/index.php/Dashboard                                                                                           |                  |
|                                                                |                                                                                                    | Ai, demoproposer |
| DASHBOARD & SUMMARY                                            | Invitation email already sent to your nominee email.                                                                         | ×                |
| Dashboard                                                      |                                                                                                    |                  |
| Nomination Form                                                | Assign Nominee and Seconder                                                                                                  |                  |
| MAIN MENU                                                      | **Important notes.                                                                                                    |                  |
| A Nominee 🗸                                                    | Please fill in the details for your Nominee and Seconder. The system will then email them according to the deta              | ails provided.   |
| Basis for Nomination                                           | Nominee Details                                                                                                    | Seconder         |
| A Proposer & Seconder                                          | Proposer may replace nominee by updating the info.<br>Nominee shall be below 40 years old on the closing date of nomination. |                  |
| Nomination Checklist                                           |                                                                                                    |                  |
| PERSONNEL                                                      |                                                                                                    |                  |
| [→ Logout                                                      | STATUS NOTINEE Pending                                                                                                    |                  |
|                                                                | TITLE                                                                                                    | FULL NAME        |
|                                                                | MYKAD NO.                                                                                                    | EMAIL            |
|                                                                | 🗅 demonominee                                                                                                    | 🖂 demo           |
|                                                                | MOBILE                                                                                                    | DATE OF BIRTH    |
|                                                                | 🗞 demo                                                                                                    | dd/mm/yyyy       |
|                                                                |                                                                                                    | Replace Nominee  |
|                                                                |                                                                                                    |                  |
|                                                                |                                                                                                    | <b>•</b>         |

Once assign, the system will email Nominee and Seconder regarding the assignment System will show the status wherever Nominee or Seconder had accepted and sign in the systemmanual – proposer o

| C C O O DEPOLONARIA DE LA MARIA DE LA M                                                                                                    | 🖸 🚽 Dashboard           | × +                                                                                       |                      |                         |            | – o ;           |
|----------------------------------------------------------------------------------------------------|-------------------------|-------------------------------------------------------------------------------------------|----------------------|-------------------------|------------|-----------------|
| Contraction De Source      Contraction De Source      Contraction De S                                                                                                    | ← C ⋒ ⊡ https://awar    | ds.bem.org.my/index.php/Dashboard                                                         |                      |                         | A" 🟠 🗘 🖨 🌾 | 🖪 InPrivate 👂 … |
| A Sign Nominee and Seconder<br>MAINMENU<br>A Nominee<br>A Nominee<br>A Nominee and Seconder<br>Main den<br>A Nominee<br>Base for Nomination<br>A A Proposer May ropiace nominee by pro-<br>Base for Nomination<br>A A Proposer May ropiace nominee by pro-<br>Mentinee shall be below up years old on the class<br>Proposer may ropiace nominee by pro-<br>Mentinee shall be below up years old on the class<br>Fressonee<br>C Loss<br>Moninee shall be below up years old on the class<br>Moninee shall be below up years old on the class<br>Moninee shall be below up years old on the class<br>Moninee shall be below up years old on the class<br>Moninee shall be below up years old on the class<br>Moninee shall be below up years old on the class<br>Moninee shall be below up years old on the class<br>Moninee shall be below up years old on the class<br>Moninee shall be below up years old on the class<br>Moninee shall be below up years old on the class<br>Moninee shall be below up years old on the class<br>Moninee shall be below up years old on the class<br>Monine shall be below up years old on the class<br>Monine shall be below up y |                         | =                                                                                         |                      |                         |            |                 |
| Assigned new nominee     Assigned new nominee     Assigned new nominee     Assigned new nominee     Assigned new nominee     MINNERNI     Minnee     Minnee <th>DASHBOARD &amp; SUMMARY</th> <th>Invitation email already sent to your nominee email</th> <th></th> <th></th> <th></th> <th>×</th>                                                                                                    | DASHBOARD & SUMMARY     | Invitation email already sent to your nominee email                                       |                      |                         |            | ×               |
| MAIN MENU   MAIN MENU   A Nominee   Basis for Nomination   A Reposer A Seconder   Nominee shall be below ap years old on the closer   MixAD NO   Breschneiz   Freschneiz   A Moninee   MixAD NO   Core   A Moninee                                                                                                    | Dashboard               |                                                                                           | Assigned new nominee | ×                       |            |                 |
| MAXE MEAN <th>Nomination Form</th> <th>Assign Nominee and Seconder</th> <th>TITLE</th> <th></th> <th></th> <th></th>                                                                                                    | Nomination Form         | Assign Nominee and Seconder                                                               | TITLE                |                         |            |                 |
| Basis for Nomination   A.A. Proposer & Seconder   Proposer may replace nominee by up,   Nomination Checklist   PRESONNEL   Cool   MOBILE   Q. demonominee   MOBILE   Q. demonominee   MOBILE   Q. demonominee   MOBILE   Q. demonominee   MOBILE   Q. demonominee                                                                                                    |                         | **Important notes.<br>Please fill in the details for your Nominee and Second              | FULL NAME            |                         |            |                 |
| A. A. Proposer & Seconder     Proposer & Seconder     Nominastion Checklist     PERSONNEL     STATUS NOMINEE     Pending     MOBILE     A.     MOBILE     A.     MOBILE     MORE     MORE     MORE     MORE     MORE     MORE     MORE     MORE     MORE     MORE     MORE     MORE     MORE     MORE     MORE     MORE     MORE     MORE     MORE     MORE     MORE     MORE     MORE     MORE     MORE     MORE     MORE     MORE     MORE     MORE      MORE     MORE     MORE     MORE     MORE     MORE     MORE     MORE     MORE     MORE     MORE     MORE     MORE      <                                                                                                    |                         | Nomir                                                                                     | MYKAD NO.            |                         | Seconder   |                 |
| Vormination Checksis     PERSONNEL     STATUS NOMINEE     STATUS NOMINEE     Pending     MOBILE     © Logout     TITLE     MYKAD NO     Close     MORELE     MORELE <th>유 유 Proposer &amp; Seconder</th> <th>Proposer may replace nominee by upc<br/>Nominee shall be below 40 years old on the closing</th> <th>EMAIL</th> <th></th> <th></th> <th></th>                                                                                                    | 유 유 Proposer & Seconder | Proposer may replace nominee by upc<br>Nominee shall be below 40 years old on the closing | EMAIL                |                         |            |                 |
| PERSONNEL   STATUS NOMINEE   Pending     STATUS NOMINEE     Pending     DATE OF BIRTH   Image: Date of Date of Date                                                                                                    | Nomination Checklist    |                                                                                           |                      |                         |            |                 |
| Clogout     A     MYKAD NO:     Moenonominee     Moenonominee     Moenonominee     Date of Birth     Date of Birth     Date of Birth     Date of Birth     Date of Birth     Date of Birth     Date of Birth                                                                                                    | PERSONNEL               |                                                                                           |                      |                         |            |                 |
|                                                                                                    | [→ :Logout              | TITLE<br>A<br>MYKAD NO.<br>C demonominee<br>MOBILE                                        | ₪ 01/01/0001         | Assign<br>DATE OF BIRTH | Replac     | te Nominee      |

In the event a Nominee or Seconder refuse the accept the nomination, Proposer could replace them by clicking "Replace Nominee" or "Replace Seconder"

| 🗖 Dashboard 🔅                                            | × +                                                                                                    | - O                           |
|----------------------------------------------------------|----------------------------------------------------------------------------------------------------|-------------------------------|
| $\leftarrow$ C $\textcircled{a}$ https://awar            | ds.bem.org.my/index.php/Dashboard/index                                                                                               | AN 🟠 🗘 🗇 🎓 🐼 InPrivate 🔊 -    |
|                                                          | ≡                                                                                                    | Hi, demoproposer<br>Dashboard |
| DASHBOARD & SUMMARY                                      | Assign Nominee and Seconder                                                                                                    |                               |
| Nomination Form                                          | **Important notes.<br>Please fill in the details for your Nominee and Seconder. The system will then email them according to the deta | ils provided.                 |
| MAIN MENU                                                | Nominee Details                                                                                                    | Seconder                      |
| <ul><li>Nominee ~</li><li>Basis for Nomination</li></ul> | Proposer may replace nominee by updating the info.<br>Nominee shall be below 40 years old on the closing date of nomination.          |                               |
| 은 은 Proposer & Seconder<br>Nominee Acceptance &          |                                                                                                    |                               |
| Declaration     Nomination Checklist                     | STATUS NOMINE Accept invitation (Late :21/08/2023 05:30)                                                                              | FULL NAME<br>옷 demonominee    |
| PERSONNEL                                                | MYKAD NO.                                                                                                    | EMAIL  bemmeeting3@bem.org.my |
|                                                          | MOBILE                                                                                                    | DATE OF BIRTH<br>① 01/01/2010 |

System will update the status once Nominee or Seconder accepted the invitation

## STEP 2: FILL UP THE NOMINATION FORM

| 🔲 🥌 Dashboard                                                | × + _ Ø                                                                                                    |
|--------------------------------------------------------------|----------------------------------------------------------------------------------------------------|
| ← C බ ⊡ https://awa                                          | rds.bem.org.my/index.php/Menu/achievement A 🗘 🗘 🗇 😭 🕢 🕅                                                                                                    |
|                                                              | E Hi, demoproposer                                                                                                    |
|                                                              | Basis for Nomination                                                                                                    |
| DASHBOARD & SUMMARY                                          | Please submit and scanned nomination form together with with the supporting documents (proof/evidence) to support the basis of nomination for criteria A, B, C, D, and E and; a copy of nominee's CV.                                                                                                    |
| Dashboard                                                    | A. Professional Achievements and Awards Received                                                                                                    |
| Nomination Form                                              | State (i) significant and notable engineering achievement such as positions in organisation and professional qualifications, (ii) has managed or led an organisation in making noteworthy contributions in engineering and (iii) list the awards obtained in national and international level.                                                                                                    |
| MAIN MENU                                                    | (IN NOT MORE THAN 500 WORDS)                                                                                                    |
| A Nominee 🗸                                                  |                                                                                                    |
| Basis for Nomination                                         |                                                                                                    |
| 우 은 Proposer & Seconder                                      | Save Reset                                                                                                    |
| <ul> <li>Nominee Acceptance &amp;<br/>Declaration</li> </ul> | Attach additional files to support                                                                                                    |
| Nomination Checklist                                         | Choose Files No file chosen Save                                                                                                    |
| PERSONNEL                                                    | Attachment Files :                                                                                                    |
| [→ Logout                                                    |                                                                                                    |
|                                                              | B. Service to Engineering Profession                                                                                                    |
|                                                              | State (i) significant involvement in engineering fraternity in national and/or international level, (ii) contribution to the advancement and application of engineering through professional activities, organisational involvement and apply innovative technology, design, materials, process/ methods in engineering solutions or policy making, and (iii) pioneer in technologies and innovations in planning and solving complex engineering problems. |
|                                                              | (IN NOT MORE THAN 500 WORDS)                                                                                                    |
|                                                              |                                                                                                    |
| Once Nomir                                                   | nee and Seconder accepted the invitation, Proposer could help Nominee to fill up the rest of the form                                                                                                    |

# STEP 3: SUBMISSION

| 🗖 — Dashboard                    | × +                                                                         | - 0                                                |
|----------------------------------|-----------------------------------------------------------------------------|----------------------------------------------------|
| ← C බ ⊡ https://awar             | rds.bem.org.my/index.php/Menu/proposerseconder                              | A 🗘 🗘 🗇 🗲 🖗 🙆 🚺 InPrivate 🔊 ·                      |
|                                  |                                                                             | Hi, demoproposer                                   |
|                                  | Dcoument has been uploaded successfully.                                    | *                                                  |
| DASHBOARD & SUMMARY              | DETAILS OF PROPOSER (to be signed by immediate supervisor)                  |                                                    |
| Dashboard                        |                                                                             |                                                    |
| Nomination Form                  | PROPOSER                                                                    |                                                    |
| MADE MONTH                       | TITLE                                                                       | NAME                                               |
| MAIN MENU                        |                                                                             | demoproposer                                       |
| A Nominee V                      | MYKAD NO.<br>demoproposer                                                   | PE/PEPC REGISTRATION NO. (IF ANY)                  |
| Basis for Nomination             | DESIGNATION/POSITION                                                        | NAME OF ORGANISATION                               |
| 옥 옥 Proposer & Seconder          |                                                                             |                                                    |
| Vominee Acceptance & Declaration | Download the form, sign, affix your company stamp, scan it as PDF and uploa | Id back to the system.                             |
| Nomination Checklist             | Download attachment                                                         |                                                    |
| PERSONNEL                        | ATTACHMENT                                                                  |                                                    |
| [→ Logout                        | PROPOSER DETAILS ATTACHMENT DULY STAMPED                                    |                                                    |
|                                  | Choose File No file chosen                                                  |                                                    |
|                                  | ATTACHMENT : Download file                                                  |                                                    |
|                                  | Save Reset                                                                  |                                                    |
|                                  |                                                                             |                                                    |
|                                  |                                                                             |                                                    |
|                                  | DETAILS OF SECONDER (to be signed by immediate supervisor)                  |                                                    |
| P                                |                                                                             | ad, sign, stamped and upload the stamped documents |

| 🔲 👄 Dashboard                       | × +                                                                                                    | – 0 X                      |
|-------------------------------------|----------------------------------------------------------------------------------------------------|----------------------------|
| ← C බ ⊡ https://aw                  | ards.bem.org.my/index.php/Menu/declaration                                                                                                    | AN 🟠 🗘 🗘 🌾 🐼 InPrivate 🔊 … |
| AWYRDS                              | ACCEPTANCE AND DECLARATION BY NOMINEE                                                                                                    | Hi, demoproposer           |
| DASHBOARD & SUMMARY                 | I <u>, demonominee</u> accept the nomination and hereby declare that:                                                                                   |                            |
| Dashboard                           | 🖌 I am a Malaysian citizen                                                                                                    |                            |
| Nomination Form                     | <ul> <li>I am a registered Person with BEM</li> <li>I have NO criminal record</li> <li>I have NO disciplinary action taken by BEM against me</li> </ul> |                            |
| MAIN MENU                           | <ul> <li>✓ Thave NO disciplinary action taken by BEM against me</li> <li>✓ Lam NOT a bankrupt</li> </ul>                                                |                            |
| 음 Nominee ~                         |                                                                                                    |                            |
| Basis for Nomination                |                                                                                                    |                            |
| 음 음 Proposer & Seconder             |                                                                                                    |                            |
| Nominee Acceptance &<br>Declaration |                                                                                                    |                            |
| Nomination Checklist                |                                                                                                    |                            |
| PERSONNEL                           |                                                                                                    |                            |
| [→ Logout                           |                                                                                                    |                            |
|                                     |                                                                                                    |                            |

The system will email **Proposer** upon declaration completed by Nominee

| 🔲 🚥 Dashboard                                                   | × +                                                                                                    |      |            |        |      |        | - 0             | >          |
|-----------------------------------------------------------------|----------------------------------------------------------------------------------------------------|------|------------|--------|------|--------|-----------------|------------|
| $\leftarrow$ C $\textcircled{a}$ $\textcircled{b}$ https://awar | rds.bem.org.my/index.php/Menu/checklist                                                                                                    | Aø - | <u>ک</u> ( | s   CD | ເ∕ີ≡ | ≈<br>€ | InPrivate       | • …        |
|                                                                 |                                                                                                    |      |            |        |      |        | Hi, demopropose | ¥ <b>r</b> |
|                                                                 | NOMINATION CHECKLIST BY PROPOSER                                                                                                    |      |            |        |      |        |                 |            |
| DASHBOARD & SUMMARY                                             |                                                                                                    |      |            |        |      |        |                 |            |
| Dashboard                                                       | Please tick if the following nomination checklist has been fulfilled and submitted:                                                                                                    |      |            |        |      |        |                 |            |
| Nomination Form                                                 | <ul> <li>Nomination Form duly completed and signed</li> <li>Documents (proof/evidence) to support the basis of nomination for criteria A, B, C, D and E</li> <li>Nominee's CV or Biodata</li> </ul> |      |            |        |      |        |                 |            |
| MAIN MENU                                                       |                                                                                                    |      |            |        | П    |        |                 |            |
| A Nominee V                                                     |                                                                                                    |      |            |        |      | Save   | Reset           |            |
| Basis for Nomination                                            |                                                                                                    |      |            |        |      |        |                 |            |
| 옥 옥 Proposer & Seconder                                         |                                                                                                    |      |            |        |      |        |                 |            |
| <ul> <li>Nominee Acceptance &amp;<br/>Declaration</li> </ul>    |                                                                                                    |      |            |        |      |        |                 |            |
| Nomination Checklist                                            |                                                                                                    |      |            |        |      |        |                 |            |
| PERSONNEL                                                       |                                                                                                    |      |            |        |      |        |                 |            |
| [→ Logout                                                       |                                                                                                    |      |            |        |      |        |                 |            |
|                                                                 |                                                                                                    |      |            |        |      |        |                 |            |
|                                                                 |                                                                                                    |      |            |        |      |        |                 |            |
|                                                                 |                                                                                                    |      |            |        |      |        |                 |            |
|                                                                 |                                                                                                    |      |            |        |      |        |                 |            |
|                                                                 |                                                                                                    |      |            |        |      |        |                 |            |

**Proposer** is required to check the application, fill up the checklist and save the checklist

| 🔲 🚥 Dashboard                                                | × +                                                                                                    |
|--------------------------------------------------------------|----------------------------------------------------------------------------------------------------|
| ← C බ 🖞 https://awa                                          | ards.bem.org.my/index.php/Menu/checklist A 🗘 🗘 🗇 🗲 🏵 🗟 🖬 Private 🌘                                                                                                    |
|                                                              | Hi, demoproposer                                                                                                    |
| DASHBOARD & SUMMARY                                          | NOMINATION CHECKLIST BY PROPOSER                                                                                                    |
| <ul><li>Dashboard</li><li>Nomination Form</li></ul>          | Please tick if the following nomination checklist has been fulfilled and submitted. The submit application button will appear after all the checklist have been fulfilled.                          |
| MAIN MENU                                                    | <ul> <li>Nomination Form duly completed and signed</li> <li>Documents (proof/evidence) to support the basis of nomination for criteria A, B, C, D and E</li> <li>Nominee's CV or Biodata</li> </ul> |
| Basis for Nomination     Proposer & Seconder                 | Save Reset                                                                                                    |
| <ul> <li>Nominee Acceptance &amp;<br/>Declaration</li> </ul> |                                                                                                    |
| Nomination Checklist                                         |                                                                                                    |
| PERSONNEL                                                    |                                                                                                    |
| [→ Logout                                                    |                                                                                                    |
|                                                              |                                                                                                    |

Upon saving, the "Submit for Nomination" button will appear Press the button for final submission

| 🗖 — Dashboard 🛛 🗙                                         | + - • ×                                                                                                    |
|-----------------------------------------------------------|----------------------------------------------------------------------------------------------------|
| ← C බ 🖞 https://award                                     | s.bem.org.my/index.php/Menu/checklist A 🗘 🗘 🛱 🌾 🙆 🚺 🖓 💮 …                                                                                                    |
|                                                           | E Hi, demoproposer                                                                                                    |
| DASHBOARD & SUMMARY                                       | NOMINATION CHECKLIST BY PROPOSER                                                                                                    |
| <ul> <li>Dashboard</li> <li>Nomination Form</li> </ul>    | Please tick if the following nomination checklist has been fulfilled and submitted. The submit application button will appear after all the checklist have been fulfilled. |
| MAIN MENU                                                 | <ul> <li>Nomination Form duly c</li> <li>Nomination Submission</li> <li>Documents (proof/evide</li> <li>Nominee's CV or Biodata</li> </ul>                                 |
| <ul> <li>Nominee</li> <li>Basis for Nomination</li> </ul> | Your nomination will be submitted.Once the form has been submitted,<br>the nomination form shall be deemed as final.                                                       |
| 은 은 Proposer & Seconder                                   | Submit for Nomination Close Confirm submit                                                                                                    |
| Vominee Acceptance & Declaration                          |                                                                                                    |
| Nomination Checklist                                      |                                                                                                    |
| PERSONNEL                                                 |                                                                                                    |
| €→ Logout                                                 |                                                                                                    |

A pop-up notification will appear to confirm the submission Please take note that no editing is allow after submission

# COMPLETE

PROPOSER'S ROLE IS COMPLETED ONCE THE SUBMITTED.

NO EDIT IS ALLOWED AFTER SUBMISSION